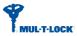

# SMARTair<sup>™</sup> Standalone

### 1. Description

SMARTair<sup>™</sup> Standalone system requires no software and no management equipment for its operation.

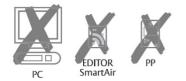

Escutcheons, wall readers and knob cylinders are compatible with this system.

Furthermore they can also be found in the following technologies:

- Mifare & DESFire
- SkiData (ISO 15693)
- iCLASS®

## 2. Shadow Programming Cards

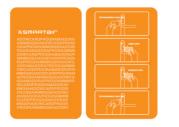

The Programming card with shadow function allows adding user cards and their shadows so both cards are paired. The user cards are used to access the door and the corresponding shadow is used only to delete a lost user card.

Each door device can be handled by one programing card only.

It is possible to use one programming card for more than one door device, thus creating a system with a single system code.

Up to 500 user cards can be added in a device. Up to 100 user PINs can be added in a device.

## 3. User Card Types: Standard and Passage

Passage Mode means that no credential is required to open the door. **Standard** user cards and PINs have access the door but they do not have the authorization to leave the door in passage mode. **Passage** user cards have the authorization to leave the door in the passage mode (by presenting the card to the reader 2 consecutive times).

## 4. ADD Standard Users (who CANNOT change to Passage Mode)

All processes described below have to be done in each door to which a USER CARD or PIN needs access.

Important: Shadow Function does not apply for user PINs although, a user PIN can be added or deleted from the door.

 Present the programming card once to the device's reader so it will switch to programming mode. Red and green light starts blinking.

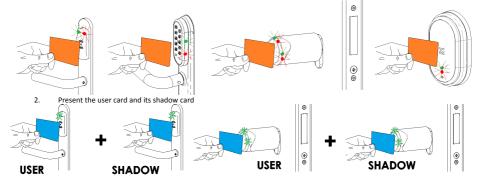

Note: If a user is not paired with its shadow, it will not open the door (red light immediately).

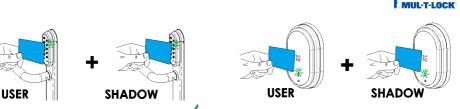

To add a PIN enter a 4 to 6 digit PIN and press it the green light blinks advising that the process has been completed. The escutcheon signals with the blue led when the digit has been entered correctly.

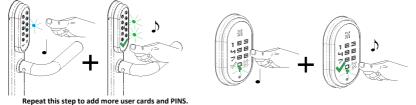

3. When all user and shadow cards are added, present the programming card and the process ends. If this is not done, the device waits a few seconds before finishing the process automatically.

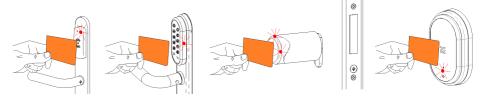

#### 5. ADD Passage Users (who CAN change to Passage Mode)

#### Important: Knob Cylinders cannot be left in Passage Mode

The only difference with the process just described above is that the programming card has to be presented to the device two consecutive times in order to enter programming mode. When the programming card is presented for the second time to the device, the lights blink faster. The rest of the steps are the same.

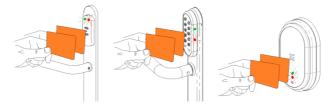

## 6. Start/Stop Passage Mode

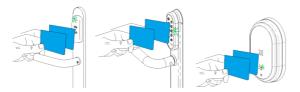

Instructions v5.0 - P-E04000\_A\_N. Shadow Progamming Cards

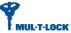

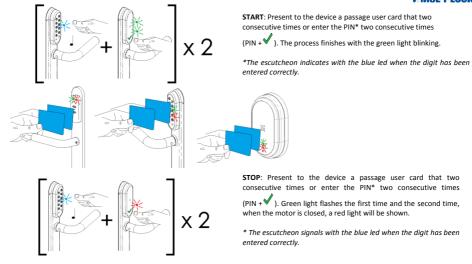

## 7. Delete Users (Card and/or PINs)

1. Present the programming card once to the device's reader so it will switch to programming mode.

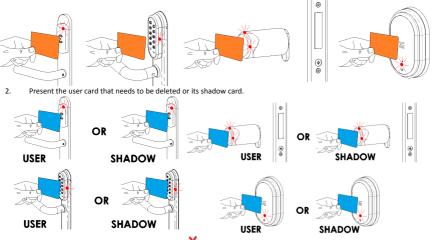

To delete a PIN enter a 4 to 6 digit PIN and press X: the red light blinks advising that the process has been completed. The escutcheon signals with the blue led when the digit has been entered correctly

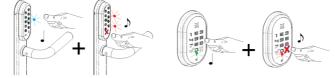

 Once the users or PINs have been deleted, present the programming card to end the process and exit programming mode. If this is not done, the escutcheon waits a few seconds, and then the process is completed automatically.

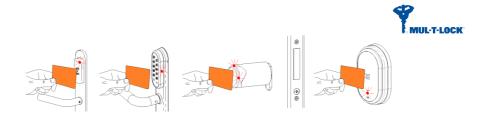

## 8. Delete all Users (Card and PINs)

To delete all users at the same time, just present the programming card three times to the device's reader.

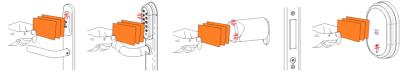

## 9. Lights (Low and Very Low Batteries)

Low batteries: all users (cards and PINs), excluding the Programming Card, receive the 'low battery' indication - red and green led blinking alternatively followed by the green led blinking to indicate granted access.

Denial - very low batteries: the Programming Card and all users (cards and PINs), receive the 'very low battery' indication - red and green led blinking alternatively and the door is not opened. In this case users cannot be added or deleted.

## **10. Emergency Opening**

Connect the emergency power supply kit and present a valid user card or the Emergency Opening Card to open the door and then change the batteries

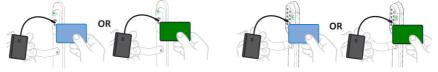

### **11. Battery Replacement**

Standard and Keypad Escutcheons use 3xAAA batteries. The Knob Cylinder uses a single CR123 battery.

Note: use only batteries approved by the manufacturer. Any other battery can damage the device and would not guarantee its correct functionality.

#### Important: No rechargeable or lithium batteries can be used.

The process is done as follows:

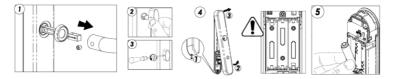

•

## 12. Reset Card

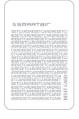

The Reset Card can be used to restore default values, this is to say, once the card is presented twice to the device, all user cards and PINs will be deleted and the device will only be opened with manufacturing cards. It is recommended to use this card only if the Programming Card has been lost. In those cases, you have to contact your supplier to order a new Programming Card. When the Reset Card is presented for the first time the red light blinks and the second time, it remains fixed.

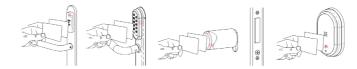

#### 13. Guarantee

Any mishandling of the products, **VOIDS GUARANTEE** If there is any problem with the product, please contact your supplier or distributor on how to proceed for reparation.

## 14. Standards

| On behalf of                                                                                                    |              |            |                |                           |                 |         |            |         |
|----------------------------------------------------------------------------------------------------|--------------|------------|----------------|---------------------------|-----------------|---------|------------|---------|
| TALLERES DE                                                                                                    |              | ZA SAU     |                |                           |                 |         |            |         |
| Barrio de Ve                                                                                                    |              |            |                |                           |                 |         |            |         |
| E-20305 IRU                                                                                                    | N            |            |                |                           |                 |         |            |         |
| ESPAÑA                                                                                                    |              |            | hara Cilarea   | ale and a CEO             |                 |         |            |         |
| As authorise                                                                                                    | a represei   | ntative, A | Ivaro Gílmas I | aborde, CFO.              |                 |         |            |         |
|                                                                                                    |              |            |                |                           | STAND           | ALONE   | PROXIMITY  | DEVICES |
| Declares                                                                                                    | that         | the        | product        | range:                    | JIAND           | ALONE   | PROAIIVITT | DEVICES |
| Meets following standards or Technical requirements:                                                                               |              |            |                |                           |                 |         |            |         |
| Radioelectric Acceptance: ETSI EN 300 220-1:2008                                                                                   |              |            |                |                           |                 |         |            |         |
| ETSI EN 300 330-1:2006                                                                                                    |              |            |                |                           |                 |         |            |         |
| EN IC.                                                                                                    |              |            |                |                           |                 |         |            |         |
| EMC: ETSI EN 301 489-1: 2008                                                                                                    |              |            |                |                           |                 |         |            |         |
| <u></u>                                                                                                    |              |            |                | EN 301 489-3: 2002        |                 |         |            |         |
| Electrical Saf                                                                                                    | ety:         |            | EN 6           | 0950-1:2006               |                 |         |            |         |
| And complie                                                                                                    | s with all t | he nrovi   | sion of the CF | directive and corres      | nonding modific | ations. |            |         |
| And complies with all the provision of the CE directive and corresponding modifications:<br>RED 2014/53/EU Radioequiment Directive |              |            |                |                           |                 |         |            |         |
| 2014/35/UE                                                                                                    |              |            | ow Voltage Dir |                           |                 |         |            |         |
| 2014/30/UE                                                                                                    |              |            | MC Directive   | conte                     |                 |         |            |         |
| 2014/30/02                                                                                                    |              |            | We blicetive   |                           |                 |         |            |         |
| CE Marking a                                                                                                    | applicatior  | n year: 20 | 013 Irun, 2013 | April the 5 <sup>th</sup> |                 |         |            |         |
| fl                                                                                                    | Alvar        | o Gílmas   |                |                           | Ce              | E       |            |         |

T-LOCK